October 17, 2002

Dear Sir or Madam,

Thank you for your interest in the Power Quality Data Interchange Format (PQDIF). Enclosed you will find the **PQDIF Software Development Kit** (SDK) that Electrotek is making available free of charge. This SDK provides supplemental tools and information to facilitate implementing the IEEE 1159.3 power quality interchange format as it evolves.

If you're not familiar with PQDIF, please take a moment to read over the next section. If you *are* familiar with the format, feel free to skip ahead for more information about the SDK.

## **The PQDIF Format**

This SDK contains public-domain documentation and source code to help companies evaluate and implement PQDIF in their products. In general, this implementation will involve native or component-based implementation of the PQDIF format.

- *Native implementation* of PQDIF is possible in any operating system or CPU, including DOS, Unix, Linux, Macintosh, Java, and others.
- *Component-based implementation* (using the component included as part of the SDK) requires a 32-bit Windows operating system, and uses the Microsoft Component Object Model (COM).

Either way of implementing PQDIF will allow a product to read or write out standard PQDIF files. See the IEEE 1159.3 draft standard for more details a discussion of how to go about implementing it.

## **The PQDIF SDK**

The SDK package you are holding should consist of the following:

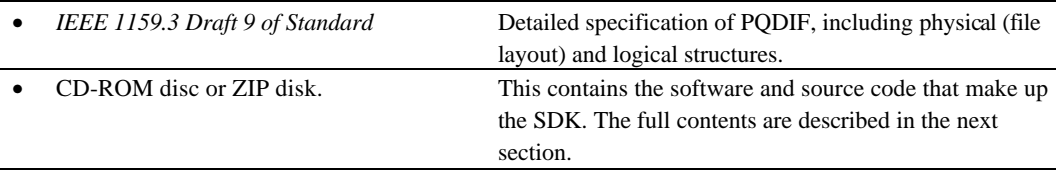

The CD-ROM or ZIP disk should contain the following:

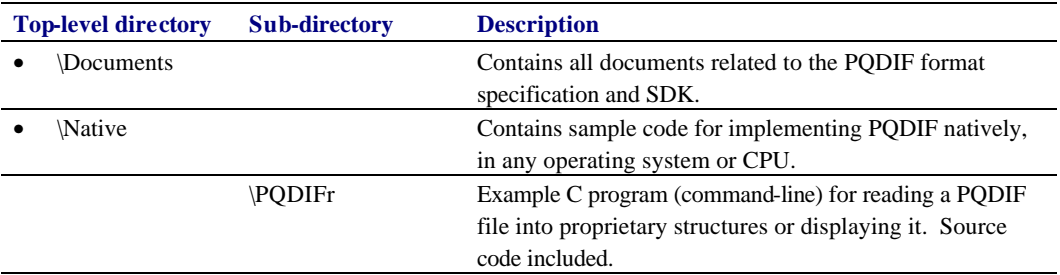

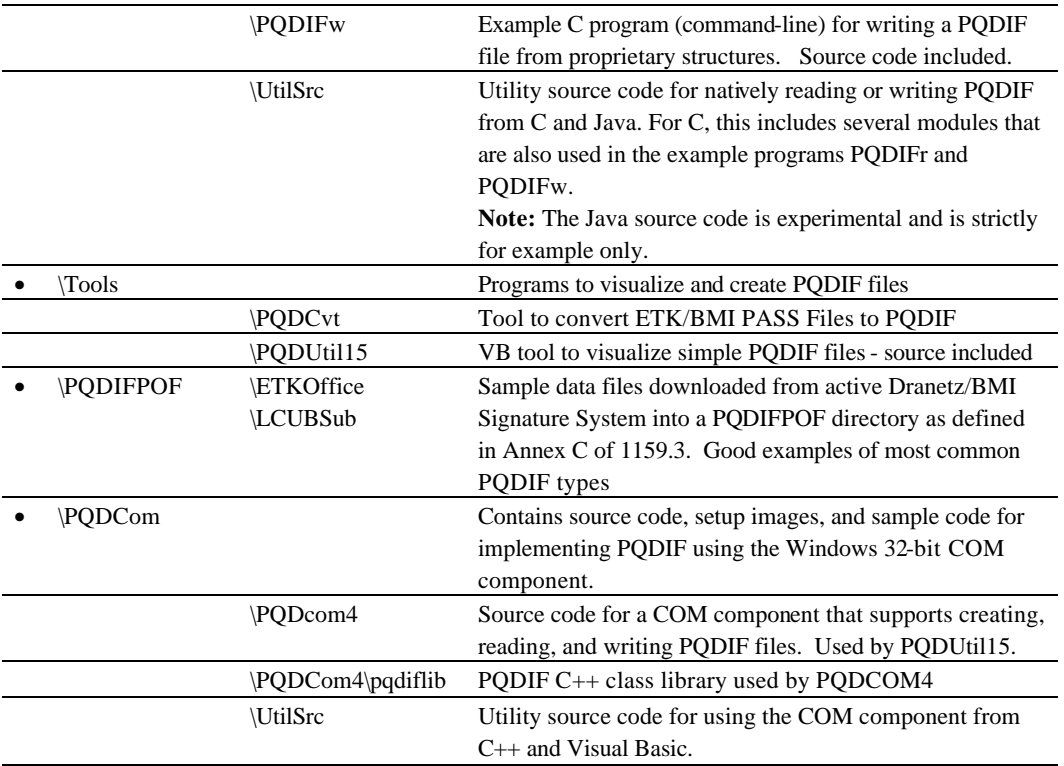

## **Other Resources**

Here are some web pages you might find of interest:

• The PQDIF SDK web page. http://grouper.ieee.org/groups/1159/3/

Please feel free to contact me at any time with questions, comments, or suggestions.

Erich W. Gunther Voice: 865-470-9222 extension 114 Fax: 865-470-9223 E-mail: pqdif@electrotek.com

Sincerely,

Erich W. Gunther Vice President of Technology and Information Systems, Electrotek Concepts, Inc. Technical Editor, IEEE 1159.3 Task Force